## **Distance learning process**

## **Virtual concertmaster**

**1)** First, the accompaniment with a solo voice must be transcribed in *Sibelius* or another music writing program

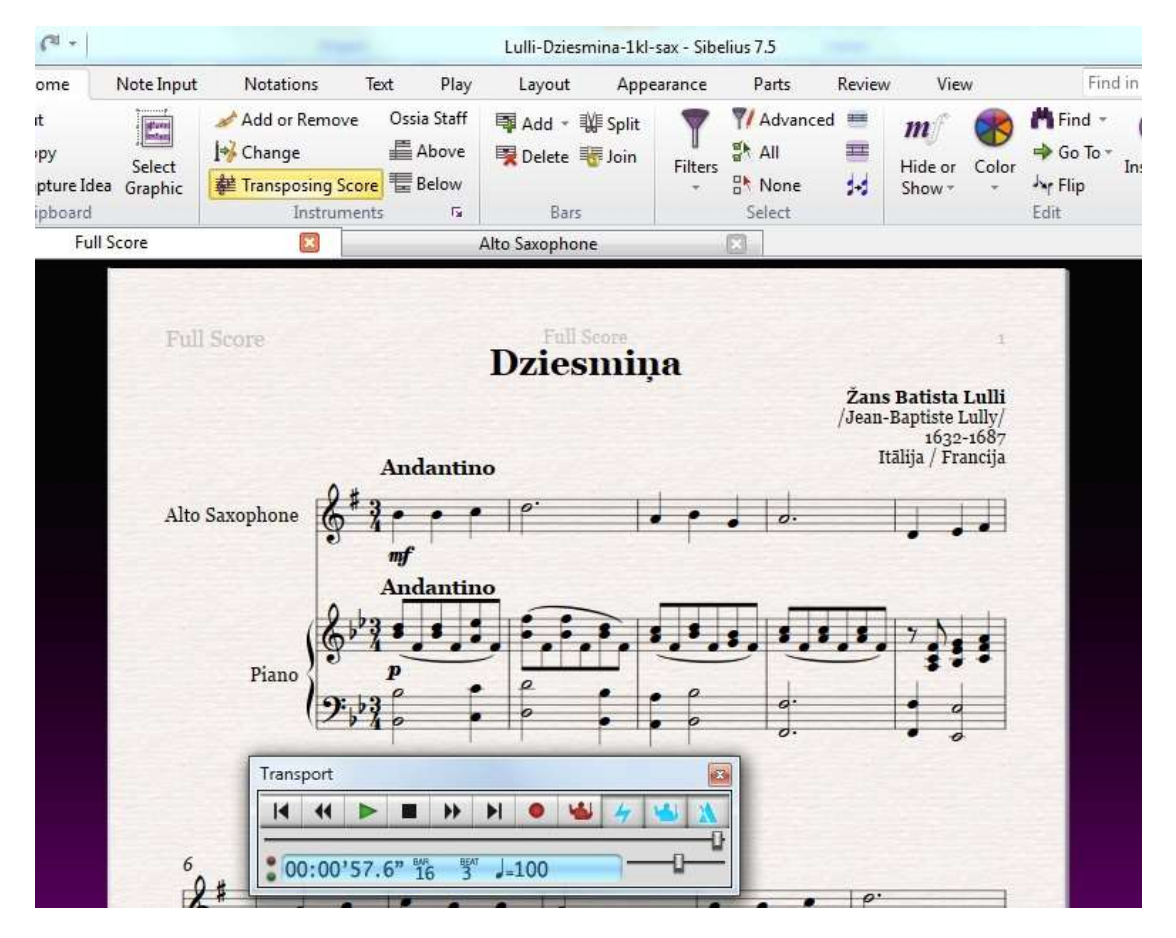

**2) A**djust the tempo according to the student's abilities (if the student cannot play at the pace indicated by the composer)

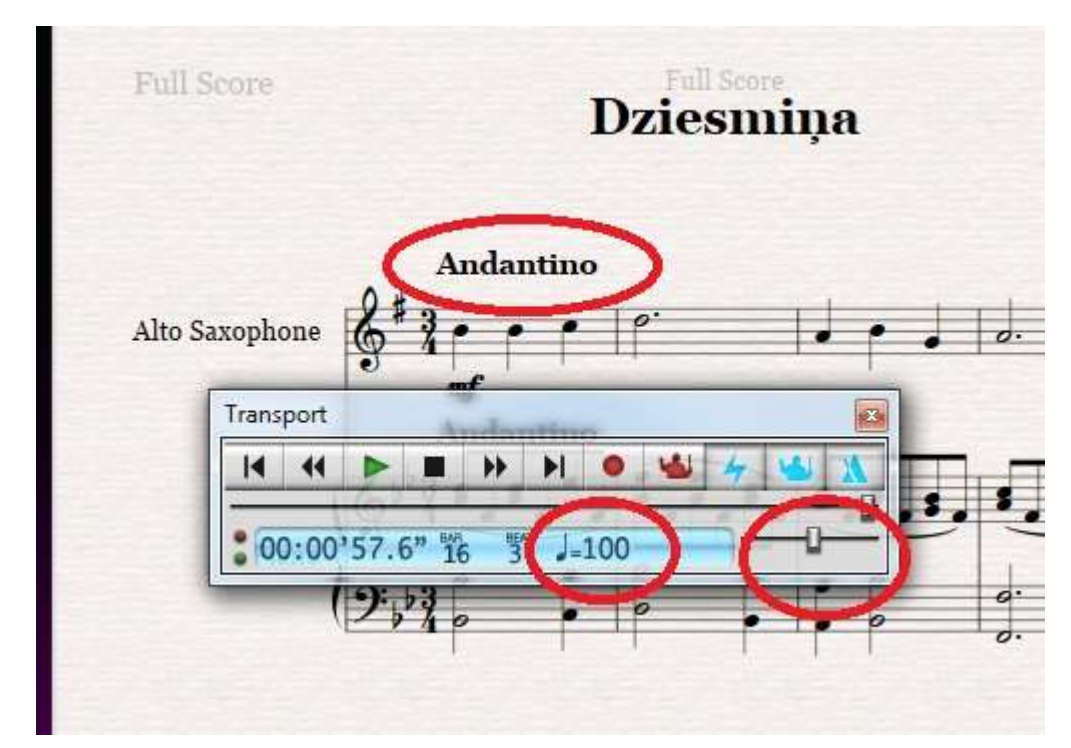

**3) C**onvert *Sibelius* material to audio format *\*. wav* or *\* .mp3* (sound file formats supported by phones)

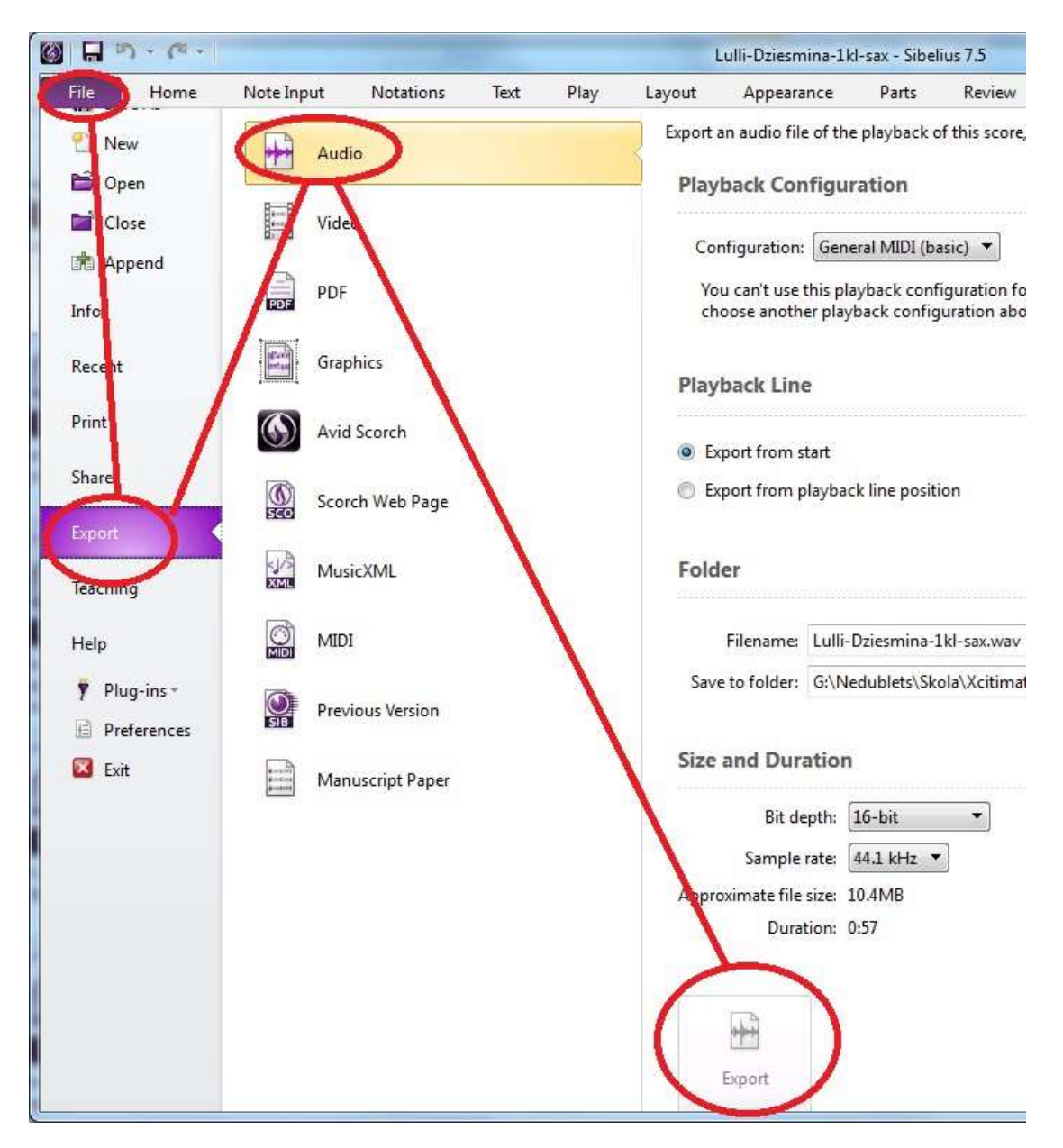

**3A)** There are Sibelius versions where this feature is inactive, if so look for ways to record the *stereo mix with separate software*, while *Sibelius* playback mode is running *.*

**3B)** If the solo starts immediately in the first bar, then first empty beat with a metronome must be provided (the metronome function can be switched on and off *Sibelius Transport* in the box that is the sound launcher)

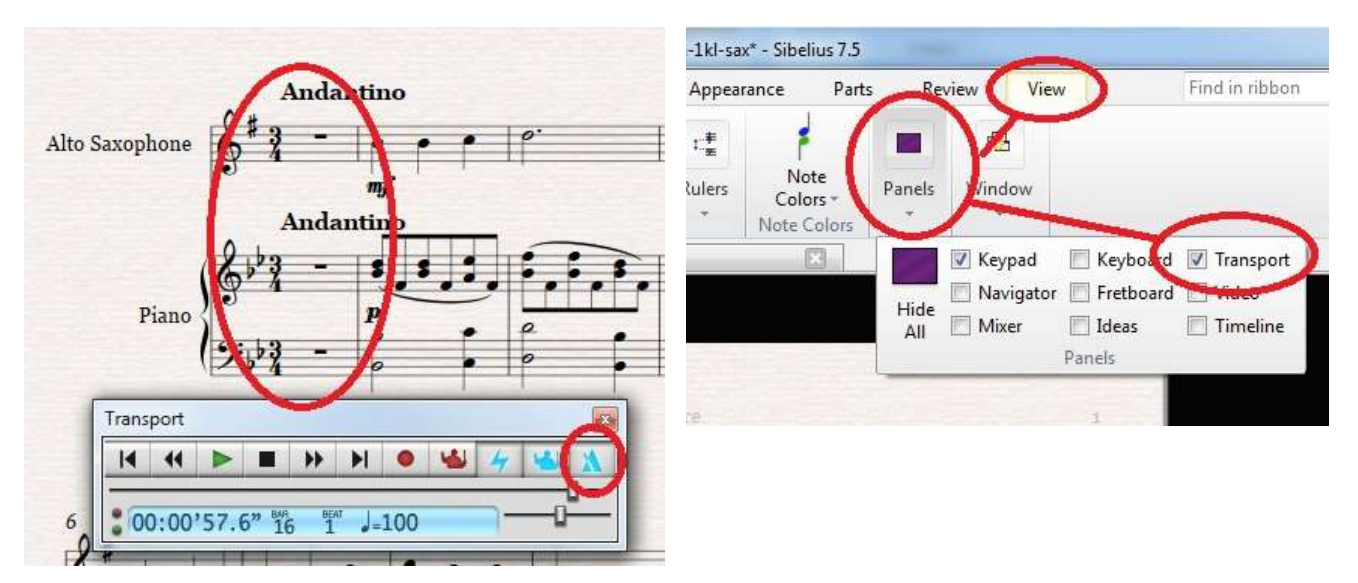

**4)** Audio is sent to the student both with the example of a solo voice and the so-called *minus*  or accompaniment without a solo voice (examples: *01-Sing- alto-sax* - *minus* )

**5)** The student plays with the accompaniment at home and sends the best version

**6)** For better control, separate the soundtrack of this file from the video so that it can be synchronized with the *minus* (accompaniment) file. It can done this for free, with the help of *zamzar.com* or similar sites by typing in a search engine to *convert mp4 video to audio online*

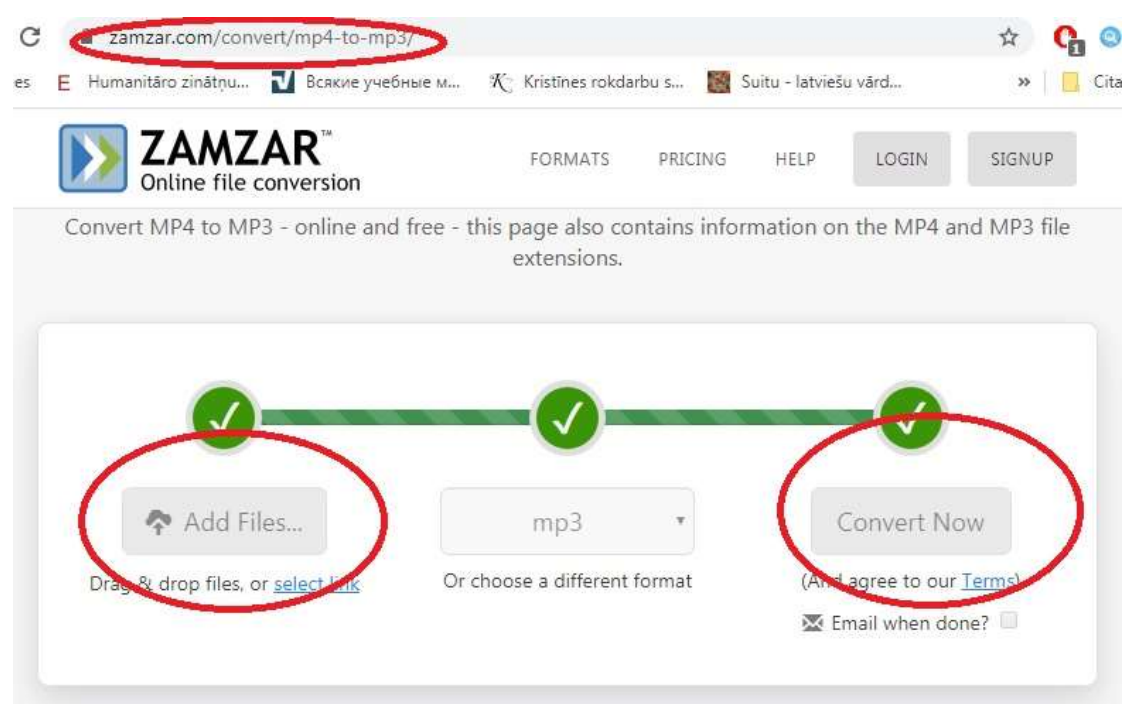

**7)** In a sound processing program (for example, *Samplitude* ) it is possible to synchronize the video soundtrack and *Sibelius* created accompaniment. Exporting again to *\*. wav* or *\* .mp3*  format.

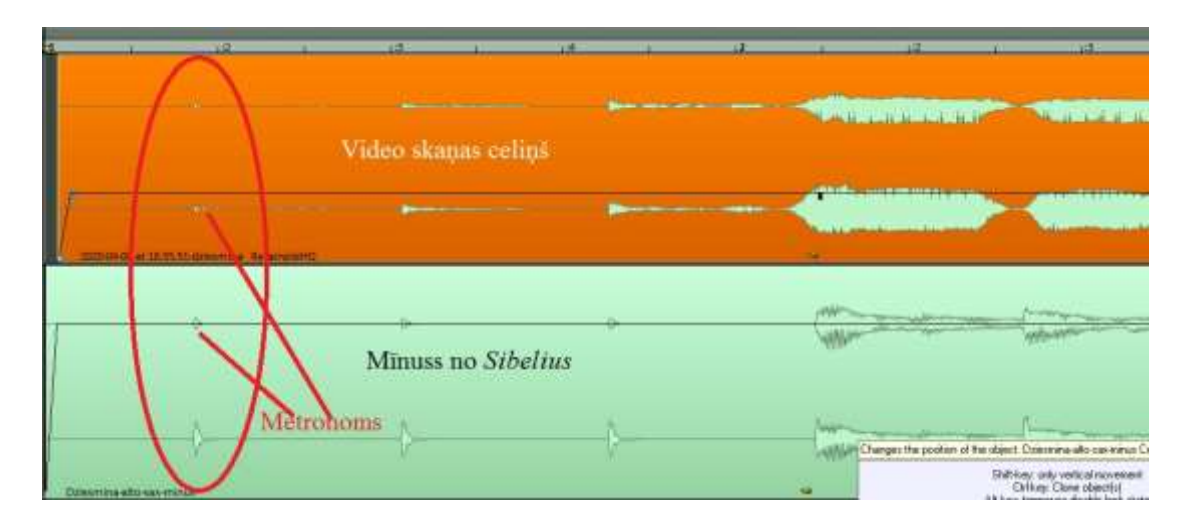

**8)** Save the file *\*. wav* or *\* .mp3* format

**9)** The result is an understandable sound as when a student is playing at home with their smart device or computer (example: *04-2020-04-08 at 18.55-with-accompanied-Singing* )

**10)** We send suggestions and the newly created audio file for feedback, so that the student can listen to and evaluate his / her own performance. Parents will also have an idea of the expected result.

\* This method is applicable to the acquisition of compositions without *ritenuto , accelerando*  or other tempo change. Any change in the pace can be an obstacle to the collaboration between the student and the artificial concertmaster.

\*\* It is possible to compare your performance with the example of *Sibelius* solo. It is no secret that in the first classes (and not only) it is the rhythm and pace that cause certain problems. By playing with the *minus* (or with solo, for example), the student trains to keep pace, play forward and not stop, use hearing to *catch* the lost melody, and so on. It is not about dynamics and other peaks of artistic performance - they will be mastered in person and together with a live concertmaster.

## *Author of methodological material:*

*Liepaja Music, Art and Design school teacher of saxophone and clarinet Artūrs Kupjanskis*